Um Compilador para a Linguagem TIGER usando a Linguagem JAVA como Ferramenta de desenvolvimento

#### **POC II**

■ Aluno: Gustavo Brandão Escalda Orientadora: Mariza Andrade da Silva Bigonha

## Trabalho Desenvolvido

■ Implementação de um compilador para a linguagem TIGER em JAVA

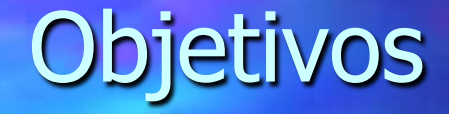

■ Contribuir para com o ensino da linguagem JAVA no curso de Compiladores Auxiliar na formação do aluno em um ambiente de programação de grande interesse

# Linguagem TIGER

Funções aninhadas **■ Arranjos** Variáveis de tipo inteiro e string Construções de controle estruturadas

### Exemplo de programa em TIGER

/\* Exemplo de um programa em TIGER que calcula a soma de dois inteiros \*/ let var  $i : int := 0$ var  $j : int := 5$ in  $i := i + j$ end

# Etapas do Compilador

■ Análise Léxica ■ Análise Sintática **Análise Semântica** ■ Tradução para código intermediário

# Análise Léxica

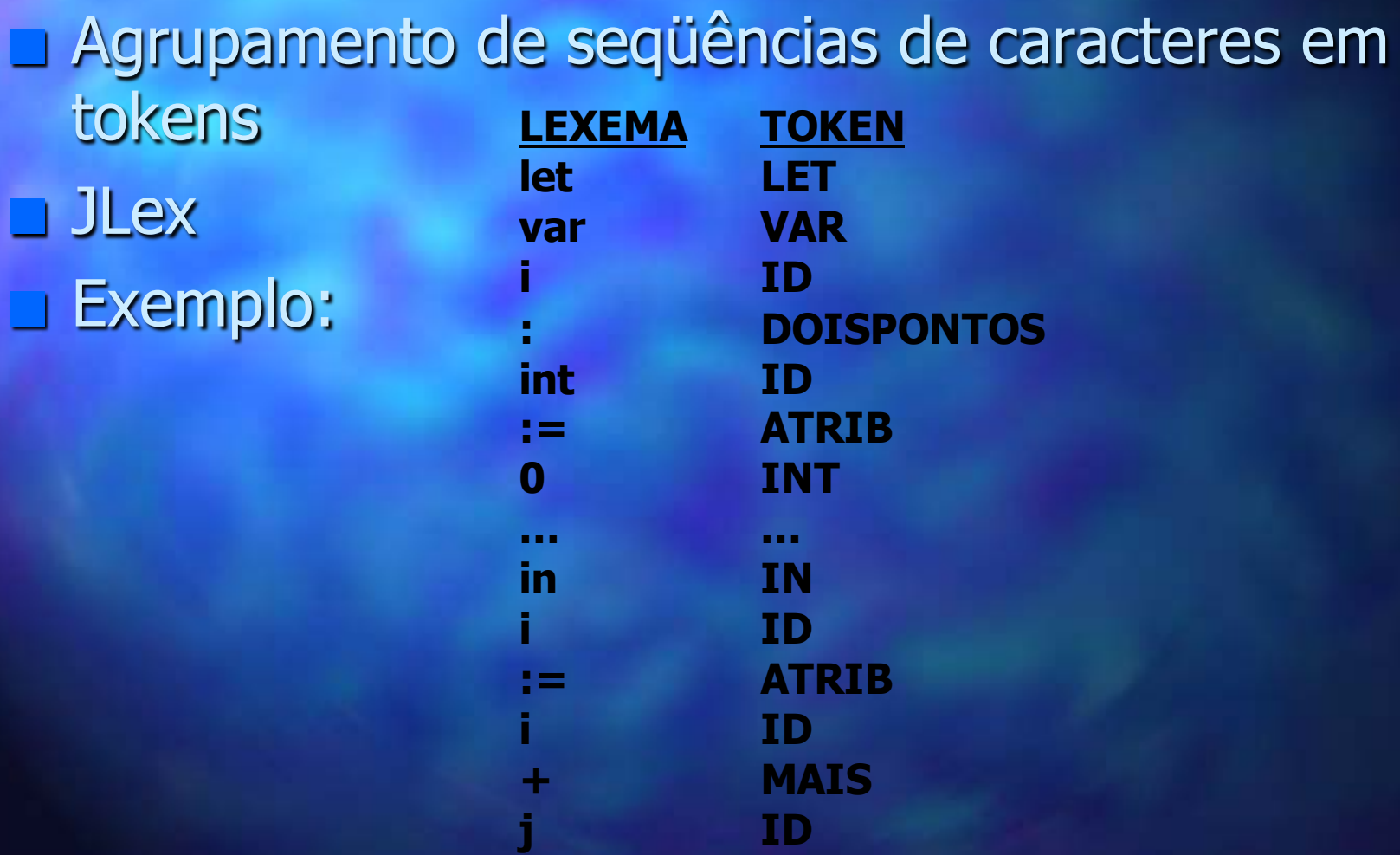

**MAIS** ID. **END** 

end

# Análise Sintática

Agrupamento de tokens em frases gramaticais CUP - LALR Parser Generator for JAVA **Exemplo:** 

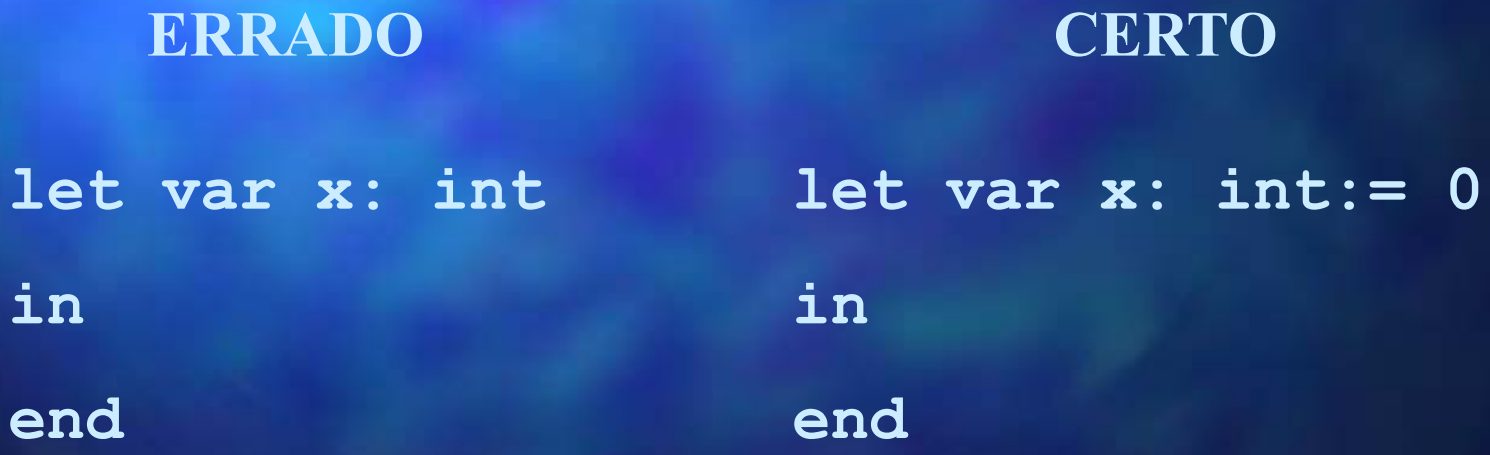

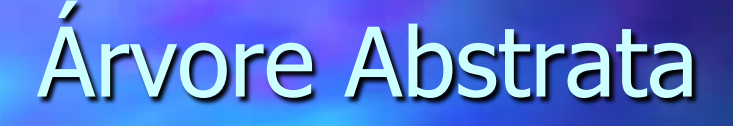

### **B** Exprime a estrutura das expressões do programa fonte omitindo detalhes irrelevantes da sintaxe

concreta ■ Exemplo:

**LetExp( DecList( VarDec(i, int, IntExp(0)), DecList( VarDec(j, int, IntExp(5)), DecList())), SeqExp( ExpList( AssignExp( SimpleVar(i), OpExp( PLUS, varExp( SimpleVar(i)), varExp( SimpleVar(j)))))))** 

# Análise Semântica

■ Verificação de erros semânticos ■ Captura de informações de tipo ■ Exemplo semanticamente incorreto:

```
let 
   type tipoarranjo = array of int 
   var Arranjo:tipoarranjo := tipoarranjo 
[10] of 0 
in 
   Arranjo[2] = "nome" 
end
```
# Tradução para Código Intermediário

■ Geração de código de baixo nível não atrelado a nenhuma linguagem ou máquina específica ■ Exemplo:

> **null: SEQ( SEQ( MOVE( TEMP t0, CONST 0), MOVE( TEMP t1, CONST 5)), MOVE( TEMP t0, BINOP(PLUS, TEMP t0, TEMP t1)))**

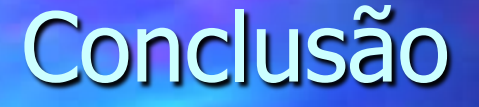

■ Construção do Front-end do compilador Disponibilização de uma nova ferramenta para o curso de Compiladores